# Le principe de l'haplodiploïdisation

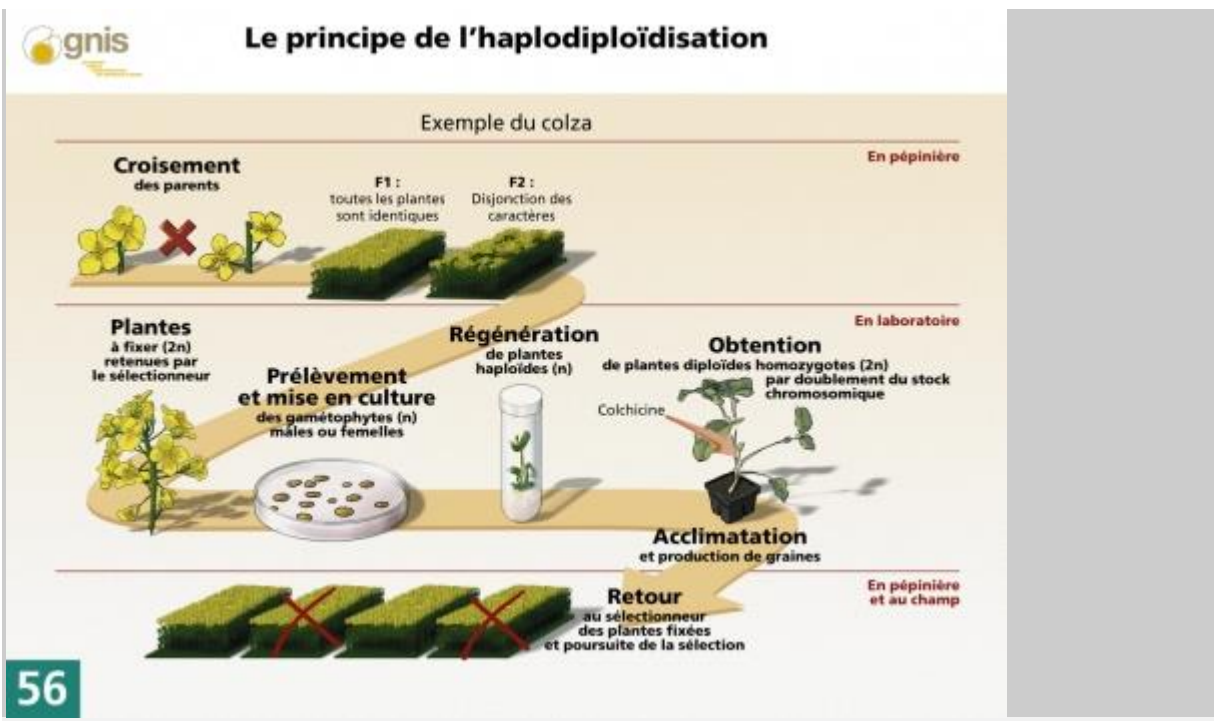

Principe de l'haplodiploïdisation

Le processus d['haplodiploïdisation](http://www.gnis-pedagogie.org/index.php?spec=lexique&numpage=179&numfamille=11&numrub=33&numcateg=&numsscateg=&numpara=2366&lettre=H) comprend l'obtention de plantes [haploïdesà](http://www.gnis-pedagogie.org/index.php?spec=lexique&numpage=179&numfamille=11&numrub=33&numcateg=&numsscateg=&numpara=2367&lettre=H) partir des organes porteurs des cellules reproductrices, appelés gamétophyte mâle ou femelle, et le retour vers la phase [diploïde.](http://www.gnis-pedagogie.org/index.php?spec=lexique&numpage=179&numfamille=11&numrub=33&numcateg=&numsscateg=&numpara=2325&lettre=D)

## **Production de plantes mères**

Le [sélectionneur](http://www.gnis-pedagogie.org/index.php?spec=lexique&numpage=179&numfamille=11&numrub=33&numcateg=&numsscateg=&numpara=2487&lettre=S) effectue un croisement entre deux [lignées](http://www.gnis-pedagogie.org/index.php?spec=lexique&numpage=179&numfamille=11&numrub=33&numcateg=&numsscateg=&numpara=2386&lettre=L) parentales présentant des caractéristiques intéressantes et complémentaires. Ce croisement produira la [génération](http://www.gnis-pedagogie.org/index.php?spec=lexique&numpage=179&numfamille=11&numrub=33&numcateg=&numsscateg=&numpara=2355&lettre=G) [F1.](http://www.gnis-pedagogie.org/index.php?spec=lexique&numpage=179&numfamille=11&numrub=33&numcateg=&numsscateg=&numpara=2343&lettre=F) Ce sont les plantes mères pour l'obtention de la phase [haploïde.](http://www.gnis-pedagogie.org/index.php?spec=lexique&numpage=179&numfamille=11&numrub=33&numcateg=&numsscateg=&numpara=2367&lettre=H) A ce stade, toutes les plantes sont identiques. En revanche, sur ces plantes, la [méiose](http://www.gnis-pedagogie.org/index.php?spec=lexique&numpage=179&numfamille=11&numrub=33&numcateg=&numsscateg=&numpara=2394&lettre=M) à l'origine de la formation des gamètes permet la ségrégation des caractères, selon

les lois de Mendel et les recombinaisons entre les [chromosomes](http://www.gnis-pedagogie.org/index.php?spec=lexique&numpage=179&numfamille=11&numrub=33&numcateg=&numsscateg=&numpara=2308&lettre=C) parentaux. Les individus [F2](http://www.gnis-pedagogie.org/index.php?spec=lexique&numpage=179&numfamille=11&numrub=33&numcateg=&numsscateg=&numpara=2344&lettre=F) seront alors tous différents les uns des autres, c'est la disjonction des caractères. Pour faciliter le travail de sélection, l['haplodiploïdisation](http://www.gnis-pedagogie.org/index.php?spec=lexique&numpage=179&numfamille=11&numrub=33&numcateg=&numsscateg=&numpara=2366&lettre=H) va permettre d'obtenir des plantes [homozygotes.](http://www.gnis-pedagogie.org/index.php?spec=lexique&numpage=179&numfamille=11&numrub=33&numcateg=&numsscateg=&numpara=2370&lettre=H)

#### **Obtention de la phase haploïde**

Il s'agit de récupérer les cellules ayant subi la [méiose](http://www.gnis-pedagogie.org/index.php?spec=lexique&numpage=179&numfamille=11&numrub=33&numcateg=&numsscateg=&numpara=2394&lettre=M) avant la fécondation. C'est là que commence le travail de laboratoire.

L'obtention des plantes [haploïdes](http://www.gnis-pedagogie.org/index.php?spec=lexique&numpage=179&numfamille=11&numrub=33&numcateg=&numsscateg=&numpara=2367&lettre=H) peut se faire par culture in vitro de cellules destinées à fournir les cellules reproductrices ou gamètes.

S'il s'agit de gamètes mâles, on parle d['androgenèse.](http://www.gnis-pedagogie.org/index.php?spec=lexique&numpage=179&numfamille=11&numrub=33&numcateg=&numsscateg=&numpara=2281&lettre=A) S'il s'agit de gamètes femelles, c'est la [gynogenèse.](http://www.gnis-pedagogie.org/index.php?spec=lexique&numpage=179&numfamille=11&numrub=33&numcateg=&numsscateg=&numpara=2365&lettre=G)

Une autre méthode d'obtention d'haploïdes est l'induction d'haploïdes in situ. On peut obtenir des haploïdes après croisements entre [espèces](http://www.gnis-pedagogie.org/index.php?spec=lexique&numpage=179&numfamille=11&numrub=33&numcateg=&numsscateg=&numpara=2342&lettre=E) ou entre genres. Il y a fécondation, mais les [chromosomes](http://www.gnis-pedagogie.org/index.php?spec=lexique&numpage=179&numfamille=11&numrub=33&numcateg=&numsscateg=&numpara=2308&lettre=C) incompatibles du parent pollinisateur sont rejetés naturellement. On peut également provoquer une fécondation anormale à l'aide de pollen dénaturé. Dans ces trois cas, on observe le développement d'un embryon haploïde. Une phase de sauvetage d'embryons in vitro est ensuite généralement nécessaire. Mis en culture sur des milieux particuliers, l'embryon haploïde va se développer, les tissus vont se différencier pour donner des plantes haploïdes.

#### **Retour à l'état fertile diploïde**

Pour utiliser en sélection une plante régénérée par l'une de ces voies, il faut disposer de plantes fertiles et donc [diploïdes.](http://www.gnis-pedagogie.org/index.php?spec=lexique&numpage=179&numfamille=11&numrub=33&numcateg=&numsscateg=&numpara=2325&lettre=D)

L'état haploïde étant instable, l'individu régénéré est parfois diploïde, on parle de doublement spontané du stock chromosomique. Pour le blé, on peut compter 20 à 25 % d['haploïdes](http://www.gnis-pedagogie.org/index.php?spec=lexique&numpage=179&numfamille=11&numrub=33&numcateg=&numsscateg=&numpara=2367&lettre=H) doublés spontanément,

60 à 65 % chez l'orge. Sinon, on provoque artificiellement un doublement de[schromosomes,](http://www.gnis-pedagogie.org/index.php?spec=lexique&numpage=179&numfamille=11&numrub=33&numcateg=&numsscateg=&numpara=2308&lettre=C) le plus couramment par l'action d'un agent chimique, la colchicine.

Les plantes obtenues sont des diploïdes [homozygotes](http://www.gnis-pedagogie.org/index.php?spec=lexique&numpage=179&numfamille=11&numrub=33&numcateg=&numsscateg=&numpara=2370&lettre=H) : elles possèdent deux copies identiques de chacun de leurs chromosomes

et donc portent des paires de *[gènes](http://www.gnis-pedagogie.org/index.php?spec=lexique&numpage=179&numfamille=11&numrub=33&numcateg=&numsscateg=&numpara=2352&lettre=G)* ou [allèles](http://www.gnis-pedagogie.org/index.php?spec=lexique&numpage=179&numfamille=11&numrub=33&numcateg=&numsscateg=&numpara=2276&lettre=A) identiques, d'où leur grand intérêt.

#### **Sélection des lignées**

Le matériel ainsi fixé est livré au [sélectionneur.](http://www.gnis-pedagogie.org/index.php?spec=lexique&numpage=179&numfamille=11&numrub=33&numcateg=&numsscateg=&numpara=2487&lettre=S) Le sélectionneur va alors trier les plantes en fonction des critères agronomiques et technologiques recherchés.

La multiplication de ces plantes se fera par [autofécondation](http://www.gnis-pedagogie.org/index.php?spec=lexique&numpage=179&numfamille=11&numrub=33&numcateg=&numsscateg=&numpara=2288&lettre=A) : tous les descendants seront des copies identiques de leurs parents.

# **Traitement à la colchicine**

La colchicine bloque la [mitose](http://www.gnis-pedagogie.org/index.php?spec=lexique&numpage=179&numfamille=11&numrub=33&numcateg=&numsscateg=&numpara=2397&lettre=M) après la duplication des [chromosomes](http://www.gnis-pedagogie.org/index.php?spec=lexique&numpage=179&numfamille=11&numrub=33&numcateg=&numsscateg=&numpara=2308&lettre=C) et les cellules deviennent [diploïdes.](http://www.gnis-pedagogie.org/index.php?spec=lexique&numpage=179&numfamille=11&numrub=33&numcateg=&numsscateg=&numpara=2325&lettre=D)

Le traitement à la colchicine peut se réaliser au stade plantule par trempage des racines ou injection dans les méristèmes.

Les taux de doublement sont alors très variables.

Actuellement, se développent des traitements in vitro au stade embryonnaire.

## **Déterminisme du niveau de ploïdie**

Une vérification de la [ploïdie](http://www.gnis-pedagogie.org/index.php?spec=lexique&numpage=179&numfamille=11&numrub=33&numcateg=&numsscateg=&numpara=2422&lettre=P) des plantes régénérées peut être effectuée précocement par cytométrie de flux.

Une substance fluorescente se liant à l['ADN](http://www.gnis-pedagogie.org/index.php?spec=lexique&numpage=179&numfamille=11&numrub=33&numcateg=&numsscateg=&numpara=2270&lettre=A) permet la coloration des cellules.

La mesure de la densité de cette coloration permet de déterminer le niveau de ploïdie. Sinon, la constatation de la fertilité de la plante garantit qu'elle est effectivement [diploïde.](http://www.gnis-pedagogie.org/index.php?spec=lexique&numpage=179&numfamille=11&numrub=33&numcateg=&numsscateg=&numpara=2325&lettre=D)